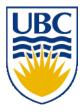

University of British Columbia CPSC 111, Intro to Computation 2009W2: Jan-Apr 2010

Tamara Munzner

#### **More Class Design**

#### Lecture 10, Wed Jan 27 2010

borrowing from slides by Paul Carter and Wolfgang Heidrich <u>http://www.cs.ubc.ca/~tmm/courses/111-10</u>

## **Reading Assignments**

Chapter 3

## **Review: Random Numbers**

- Random class in java.util package
  - public Random()
    - Constructor
  - public float nextFloat()
    - Returns random number between 0.0 (inclusive) and 1.0 (exclusive)
  - public int nextInt()
    - Returns random integer ranging over all possible int values
  - public int nextInt( int num )
    - Returns random integer in range 0 to (num-1)

## **Review:** return Statement

Use the return statement to specify the return value when implementing a method:

```
int addTwoInts (int a, int b) {
  return a+b;
```

- }
- Syntax: **return** expression;
- The method stops executing at that point and "returns" to caller.

### **Review: Tester Classes**

- **Die** class has no main method.
- Best is to write another class that instantiates some objects of your new class and tries them out.
  - Sometimes called a "tester" or "testbench"

## Implementing Die and RollDice

- first pass
- testing
- refining

# **Information Hiding**

Hide fields from client programmer

- maintain their integrity
- allow us flexibility to change them without affecting code written by client programmer
- Parnas' Law:
  - "Only what is hidden can by changed without risk."

## **Public vs Private**

- public keyword indicates that something can be referenced from outside object
  - can be seen/used by client programmer
- private keyword indicates that something cannot be referenced from outside object
  - cannot be seen/used by client programmer
- Let's fill in public/private for Die class

## Public vs. Private Example

```
public class Die {
```

```
public int roll()
```

• • •

. . .

private void cheat(int nextRoll)

```
}
```

## **Public vs. Private Example**

Die myDie = new Die();

int result = myDie.roll(); // OK
myDie.cheat(6); //not allowed!